# **Advance PHP**

**The Power of Net**

**TECHSHARK**<br>The Power of Net

## Introduction to OOPS

 $\checkmark$  Introduction ◆ Objects  $\sqrt{\phantom{a}}$  Declaring a class  $\checkmark$  The new keyword and constructor  $\checkmark$  Destructor  $\checkmark$  Access method and properties using \$this variable  $\blacktriangledown$  Public , private, protected properties and methods  $\checkmark$  Static properties and method  $\checkmark$  Class constant  $\checkmark$  Inheritance & code reusability  $\checkmark$  Polymorphism ◆ Parent:: & self:: keyword Instanceof operator  $\sqrt{\phantom{a}}$  Abstract method and class  $\checkmark$  Interface  $\checkmark$  Final TECHSHARK

# Exception Handling

- Understanding Exception and error
- $\checkmark$  Try, catch, throw

# **Framework- Cake PHP**

# Introduction to CakePHP

- Understanding the MVC Pattern Models
- $\checkmark$  How MVC works?
- Congfiguration CakePHP
- $\checkmark$  Setting up CakePHP with apache Enviornment eg. Enable mod\_rewrite
- ◆ Configuration CakePHP to work with database
- $\sqrt{\ }$  Running Cake for the first time
- $\checkmark$  Cake Convention: Naming convention for MVC and database tables

#### Models: Creating up model for a database table

 $\checkmark$  Fetching data  $\checkmark$  Saving and updating data  $\checkmark$  Deleting data

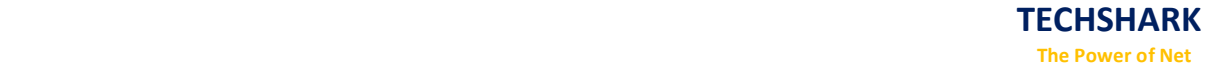

 $\checkmark$  User defined function in model Data Validation

## Controller: Creating controller

 $\checkmark$  Controller function  $\checkmark$  Interacting with model  $\checkmark$  Interacting with views  $\checkmark$  Controller variables and parameters  $\sqrt{\phantom{a}}$  Redirection  $\checkmark$  Getting post data

#### Views: Creating Views

 $\checkmark$  Working with configuration layout

- $\checkmark$  Creating custom layout
- $\checkmark$  Element and helpers

#### Cake session:

Storing data in cake session

- $\sqrt{\ }$  Reading a session data
- Delete data from session

# **CMS- Wordpress**

**TECHSHARK** 

#### WordPress Introduction

- Understanding and Using domain names
- WordPress Hosting Options
- ◆ Installing WordPress on a Dedicated Server
- Understanding Directory Permissions

#### Basics of the WordPress User Interface

- Understanding the WordPress Dashboard
- $\checkmark$  Pages, Tags, Media and Content Administration
- ◆ Core WordPress Settings

#### Finding and Using WordPress Plugins

- $\checkmark$  Finding and Installing Plugins Quickly and Easily
- Upgrading WordPress Plugins
- $\sqrt{\ }$  Recommended WordPress Plugins

#### Working with WordPress Themes

- Understanding the Structure of WordPress Themes
- $\checkmark$  Finding Themes and Choosing the Right One
- $\checkmark$  Installing and Configuring Themes
- $\checkmark$  Editing and Customizing Themes
- Using Theme Frameworks and Parent-Child Themes
- $\checkmark$  Theme Best Practices

#### WordPress Content Management

- Understanding Posts Versus Pages
- $\checkmark$  Organizing Posts with Categories
- Connecting Posts Together with Tags
- Custom Post Types and Custom Taxonomies
- $\checkmark$  Managing Lists of Links

## Creating and Managing Content

 $\blacktriangleright$  Hands-On Training on the WordPress Editors Hands-On Training on the New Image Editor

# **All Frameworks and CMS**

### Framework

 $\checkmark$  CodeIgniter  $\checkmark$  CakePHP

#### **CMS**

WordPress ◆ Joomla!  $\checkmark$  Drupal  $\checkmark$  Magento (E-commerce)